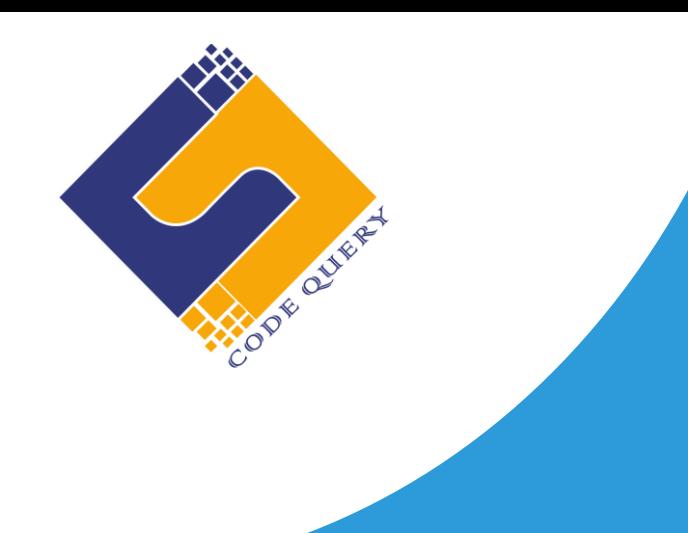

# **PYTHON REACT FULL STACK TRAINING CURRICULAM**

# **Indphoenix Technologies**

Office # 1/981 Densons Building Edappally.Po Kochi – 682024 Email: info@codequery.in Phone: +91 7025322200 +91 6238451399

# **Python – React Full Stack - Syllabus (90 Hrs.)**

#### **Module 1: Introduction To Python**

- Short History & Features
- Python Installation
- Python Interpreter
- Python Basic Operators
- Python Variables

#### **Module 2: Python Data Types**

- Declaring & Using Numeric Data Types
- Using String Data Type & String Operations
- Defining List & List Slicing
- Python Tuples
- Dictionary Data Types

#### **Module 3: Programming Concept**

- Conditional Blocks using if, Else & Else if
- While Statements
- While Loop With Else Statement
- For & While Loops
- For Loop With Else

#### **Module 4: Functiond and Modules**

- Define a Function
- Call a Function
- Default Arguments
- Function Arguments
- Lambda Functions
- Recursive Functions
- Creating Modules
- Importing Modules
- Packages

#### **Module 5: Python file operation**

- Opening & Closing a File
- Read & Write Functions
- File Methods
- Directories in Python

#### **Module 6: Python Exception Handling**

- Handling Exceptions
- Exception With Arguments
- Raising an Exception
- User Defined Exception

#### **Module 7: OOP concept with Python**

- Concept of Class, Object & Instances
- Constructor, Class Attributes & Destructors
- Inheritance, Overlapping & Overloading Operators
- Encapsulation & Data Hiding
- Method Over Riding & Polymorphism

#### **Module 8: Python Regular Expression**

- Regular Expression Patterns
- Regular Expression Modifiers
- Powerful Pattern Match Function

• Replace & Search

# **Module 9: Python Database Interaction**

- Database Connection Using Python
- Create a Database
- Creating DB Table
- Insert & Update Records
- Retrieve & Delete Records
- Disconnecting from a Database**.**

## **Module 9: Introduction to Django**

- What is Django
- Django Features
- MVC- Model View Template Advanced Education Services
- Install & Setup Django
- Files in Django
- Database Connections

### **Module 10: URL patterns and Views**

- Django Admin
- URL Pattern Advanced Education Services
- Generic Views
- Session, Cookie & Templates
- Form Classes
- Validation
- Authentication
- CURD Operations

#### **React JS**

#### **Module 1: Introduction To React**

- ·Introduction & Features
- · Overview of JSX
- · React Components
- · Binding an Event Handler

#### **Fragments in React**

- · Class Components
- · GET & POST in React
- **·** Folder Structure in React Js
- **·** Functional Components
- **·** Event Handling
- **·** Indexing & Keys in React
- **·** Error in Reacts

#### **Module 2: React Js with Typescript**

- **·** What is TypeScript?
- **·** Benefits of TypeScript with React
- **·** Types in JavaScript
- **·** Inference in React
- **·** Void, Never Unknown Types in React
- **·** Array, Tuple, Object in React
- **·** Creating Generic Interfaces and Classes in React
- **·** Component Props vs Object Props
- **·** Type Function with useState
- **·** Type Function with useReducer
- **·** Type Ref Function Components
- **·** Linting & Auto Formatting
- **·** Babel
- **·** Webpack
- **·** Project with React using TypeScript

#### **Module 3: Code Splitting**

- **·** Code Splitting & Suspense
- **·**  Route Based Code Splitting
- **·** Lazy Loading

#### **Module 4: Routing with react router**

- **·** Setting Up React Router
- **·** Understand Routing in Single Page Applications
- **·** Browser Router & Hash Router Components
- **·** Configuring Route with Route Component
- **·** Using Switch Component to Define Routing Rules
- **·** Making Routes Dynamic Using Route Params.
- **·** Working with Nested Routes

# **Module 5: FLUX , REDUX OVERVIEW**

- · Flux Architecture
- · Flux Components
- · Stores
- · Dispatchers
- · View Controllers
- · Actions
- · Views
- · Flux and React Works Together
- · Introduction to One Store
- · Provider Component
- · Actions

#### **Module 6: HOOKS**

- · Understanding Hooks
- · The Use State Hook
- · Side Effects Using the Use Effect Hook
- · The Use Context Hook
- · The Use Reducer Hook
- · Writing Your Own hook

#### **Module 7: CODE SPLITTING**

- · Code Splitting & Suspense
- · Route Based Code Splitting
- · Lazy Loading

#### **Module 8: ISOMORPHIC REACT**

- · Server Side Rendering
- · SSR with React Setup & Server
- · SSR with React The Tool Chain

#### **Module 9: WEBPACK PRIMER AND ISOMORPHIC REACT**

- · Introduction to Webpack
- · Setting up & Installing Webpack
- · Working with the Configuration File of Web pack
- · Working with Loaders & Plugins
- · Setting Up a Hot Module Replacement

# **Module 10: Live Project Implementation**